ClipShow Crack Registration Code Download [32|64bit] [2022]

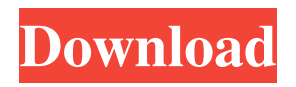

**ClipShow Crack+ Free Download**

clipShow is an easy to use, and yet highly customizable Windows Vista Media Center application that provides an alternative to Windows Media Center. It's a simple and intuitive way to view your video collection in a fun, but organized way. It can be used as an all-in-one Media Center, Home Theater PC application. Features Include: Clip Playback of 30 seconds, 60 seconds, 90 seconds, or the entire video file. You can also choose to "randomize" the clips. Playlist Building and Creating You can organize your video into playlists. You can then add, delete, and edit the video items on those playlists. Create new playlists based on common tags

stored in the video files, such as genre, actor, etc. Organize a video media collection by common tags stored in the video file metadata. Create custom user defined playlists Organize your video collection by default played by a template that presents random

clips, most popular, or most played playlists Configure settings You can configure the default settings for the application. You can also configure the "Player" settings. Settings include: Number of seconds for clip playback Number of clips in a playlist Playlist Display Playlist playlist display. If you select "list only" then the display will be a single line. If you select "thumbnail" then the display will have a small thumbnail view of the video on the right. Editing Players You can configure the player that is used when you create, edit, and play a clip. You can select from a built-in Media Center player, or you can install a number of other Media Center players. Support License and Support: clipShow is available for \$19.95.

Welcome to the homepage of Edna McKinnis, a Professor Emeritus of Health Sciences and Adjunct Instructor in Health Sciences at the University of Central Florida (UCF) College of Medicine. Ms. McKinnis has earned her doctorate degree in nursing from the University of Pennsylvania (1968), and her doctorate in nursing from Temple University (1975). She is a Registered Nurse and has practiced nursing as a nurse-educator and hospital administrator since 1975. In the 1980s, Ms. McKinnis was a nurse-educator and nursing administrator in the U.S. Navy. While serving on the USS Missouri in the Persian Gulf, she helped to develop the \*De-Bug\* program, which has been adopted by the Navy as an evidence-based practice. Ms. McKinnis' career highlights include the development of an on-site hospice for the Navy, the development of a model family/patient education

program, the education of trainees on the field of nursing, and the development of a pioneering program to train military nurses for the Peace Corps. Ms. McKinnis is the recipient of several awards and honors for her contributions to nursing education and nursing practice in the United States Navy, and has served as an adjunct faculty member at the Uniformed Services University of the Health Sciences since 1983. Ms. McKinnis is co-author of the award-winning book, \*For the Love of Nursing:

A Guide to the Joy of Nursing\* (Arlington House Press, 1991). This book describes the rich history of the nursing profession in the United States, and it includes personal recollections of the author, and other contributors, on why they chose nursing as their career. The book also includes photographs, personal commentary, historical facts and figures, and nursing legends. Welcome to the homepage of

Tom Seaman, a Professor Emeritus of Health Sciences and Adjunct Instructor in Health Sciences

at the University of Central Florida (UCF) College of Medicine. Dr. Seaman has earned his Doctor of Nursing Practice and Doctor of Nursing Science degrees from the University of Pittsburgh (1998). He is a Registered Nurse and has practiced in hospital and long-term care settings since 1974. Dr. Seaman was an Assistant Professor of Nursing at the University of Pittsburgh from 1982-1992, and was Chair of the Department of Nursing from 1990-1992. He was a faculty member at San Diego State University (1984-1989), 77a5ca646e

ClipShow is a media center application written for Windows Vista which provides the capability to play video from the Media Center Media Library. Features: Select the clips you want to view using a Windows Media Player like interface. It can watch any clip from a media library, any video file in the desktop, any video file on the local hard drive, or any video file from a network. Watch the video at full screen size. Customize the clip length by changing the length of the video file. Use the complete Media Center Video Library, with a browse/search interface, with a navigation tree view, and with an active directory-like view. Play the selected clips in a slide show presentation. Lets you add and edit playlists of clips. Enjoy, Grant Jones, Lead Programmer [email protected] INSTALLATION: Copy ClipShow.exe and

PatchProgram.ini into the "Movies" folder of your C:\Program Files\Media Center\Movies folder. NOTES: 1) Patches should be installed as a.INI file for PatchProgram.ini. 2) Patches for PC games are placed in the "PATCH" folder. For example, for a game that is located in "C:\My Games\Game.exe" 3) PC games are patched by using PatchProgram.exe with a Patch.INI file. 4) The PatchProgram.ini file must be installed in the "PatchProgram" folder. 5) For the patches to be correctly installed, it is best to change the "PatchProgram" folder location to "C:\Program Files\Media Center\PatchProgram" or "C:\Program Files\Media Center\Media Center\PatchProgram". 6) When PatchProgram.ini is missing, the game will not be patched. This is an application that allows you to create your own video slide shows. It can also be used to edit the currently running Media Center video slide show. With the addition of the ability to add mp4 media, you can also use the program as a Video converter. You can

choose to transcode or import the selected video into the Media Center library. AutoVideoOrganizer.exe - Supports all versions of Windows Media Player - Supports all versions of Windows Media Center Size: 3.5 MB Homepage:

**What's New in the ClipShow?**

CLIPSHOT is a media player for Windows Vista Media Center. It will play video, show images, and play music. It will display thumbnail images of your Media Center video library and tag them by type. You can search for files by type. You can also browse through the images. In addition you can select different lengths of the clips you want to watch and it will create custom playlists. It will also play video and music from the file system and your network shares. CLIPSHOT allows you to display any of your media (video, music, and photos) from any folder on your PC. It will display the thumbnails of the media in a slideshow. The thumbnails are organized by type. They can be easily sorted by date, name, size, and even popularity. You can also browse through your photos. You can select any length of video (5 seconds, 10 seconds, 20 seconds, 30 seconds, 1 minute, 2 minutes, 3 minutes, 5 minutes, 10 minutes, 15 minutes, 20 minutes, 30 minutes, 1 hour, 2 hours, 3 hours, 4 hours, 5 hours, 10 hours, or longer), and CLIPSHOT will search for and play any file that fits that length. You can also create custom playlists that consists of videos that you want to view at any length. CLIPSHOT includes an easy to use interface with intuitive controls. You can easily find the settings you want. The interface is set up to allow you to quickly control and navigate

through your video media. CLIPSHOT supports remote control and network shares. CLIPSHOT can view and play the video and images that are on your PC, and your network shares. It is easy to view your Media Center video library by way of the front-end. CLIPSHOT allows you to make changes to the tags of your video files. You can easily search your video library by the tags. Your custom tags are then organized by type and date added. You can add, delete, or modify your tags at any time. CLIPSHOT includes a video library view that allows you to organize your video files by type, date, and size. You can browse through your video library by any of the available view options. You can also browse through the images by any of the available view options. CLIPSHOT also allows you to view your music. It will show thumbnails of your music and organize your music by genre, year, or popularity. You can easily search for your music by type or by artist. CLIPSHOT supports several different music formats including MP3, WAV, OGG, and MIDI. You can browse your music library and create playlists from any music file on your PC.

**System Requirements:**

Windows 7 (64 bit) or later Intel Dual-Core CPU with 2.0 GHz or later (2.2 GHz is recommended) 4 GB RAM 2 GB of available video memory NVIDIA GeForce GTX 550 or ATI Radeon HD 5670 video card or equivalent NVIDIA PhysX available for ATI cards DirectX Version 9.0c OpenGL 2.1 capable video card 1.76 GB available disk space 800×600 resolution 3D Protoptyes – OK Ahem, I

[https://harringtonsorganic.com/wp-content/uploads/2022/06/ABC\\_Amber\\_Opera\\_Converter.pdf](https://harringtonsorganic.com/wp-content/uploads/2022/06/ABC_Amber_Opera_Converter.pdf)

<http://laviehline.net/?p=4160>

- [https://guarded-eyrie-49250.herokuapp.com/Microsoft\\_Code\\_Name\\_quotCasablanca\\_quot\\_SDK\\_for\\_C.pdf](https://guarded-eyrie-49250.herokuapp.com/Microsoft_Code_Name_quotCasablanca_quot_SDK_for_C.pdf)
- [https://www.tierdiabetes-shop.de/wp-content/uploads/2022/06/Metadata\\_Extractor.pdf](https://www.tierdiabetes-shop.de/wp-content/uploads/2022/06/Metadata_Extractor.pdf)
- <http://www.kotakenterprise.com/vod-viewer-crack-activation-code-latest/>
- <http://descargatelo.net/wp-content/uploads/2022/06/bohdahl.pdf>
- [https://palscity.ams3.digitaloceanspaces.com/upload/files/2022/06/2pvwSEe2uf2AxuwqUVBA\\_06\\_97e383254628668d3b5dddf1a3056ece\\_file.pdf](https://palscity.ams3.digitaloceanspaces.com/upload/files/2022/06/2pvwSEe2uf2AxuwqUVBA_06_97e383254628668d3b5dddf1a3056ece_file.pdf) [https://eyeballbucket.s3.amazonaws.com/upload/files/2022/06/7eqf6OloTYlxy6IfAnGz\\_06\\_bbd7e6dc71ebb19e61d127c79f02c635\\_file.pdf](https://eyeballbucket.s3.amazonaws.com/upload/files/2022/06/7eqf6OloTYlxy6IfAnGz_06_bbd7e6dc71ebb19e61d127c79f02c635_file.pdf) <https://dailyjaguar.com/wp-content/uploads/2022/06/innfary.pdf>
- <https://urerophexsitu.wixsite.com/ciatawestmos/post/ozeki-message-server-crack-x64-april-2022>